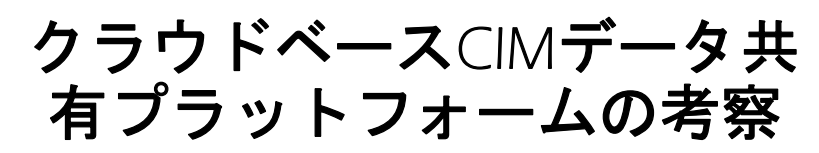

Autodesk Forge と mago3Dのケーススタディ

林 博文 応用技術株式会社・OSGeo財団日本支部

### 1概要−BIM/CIM/AECについて

- BIM(Building Information Model)
- CIM(Construction Information Modeling / Management)
- AEC(Architecture, Engineering, Construction)

建築&土木・大型設備/機械の図面をCAD環境でデジタイジングしたデータ

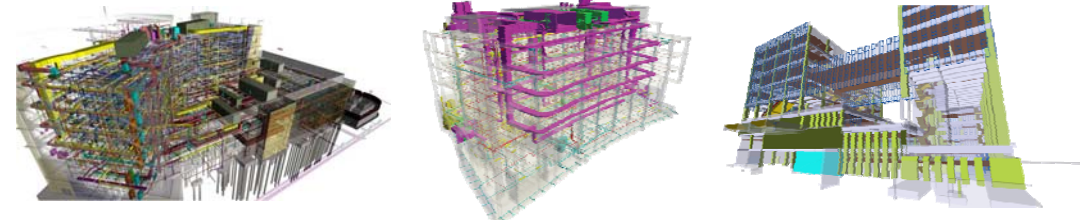

BIM/AEC データの例

### 1概要<sup>−</sup> データ共有プラットフォームのソリューション 1概要−例えばこのような実装

- ●大容量/高精度の3次元データを空間的/地理的な流れで「ピュア」 Webサービスすることができるよう、Webブラウザで可視化 (visualization) を可能にする。
- ●大容量/高精度3次元データ可視化機能を基に可視化対象の 管理機能 (management) を提供する。

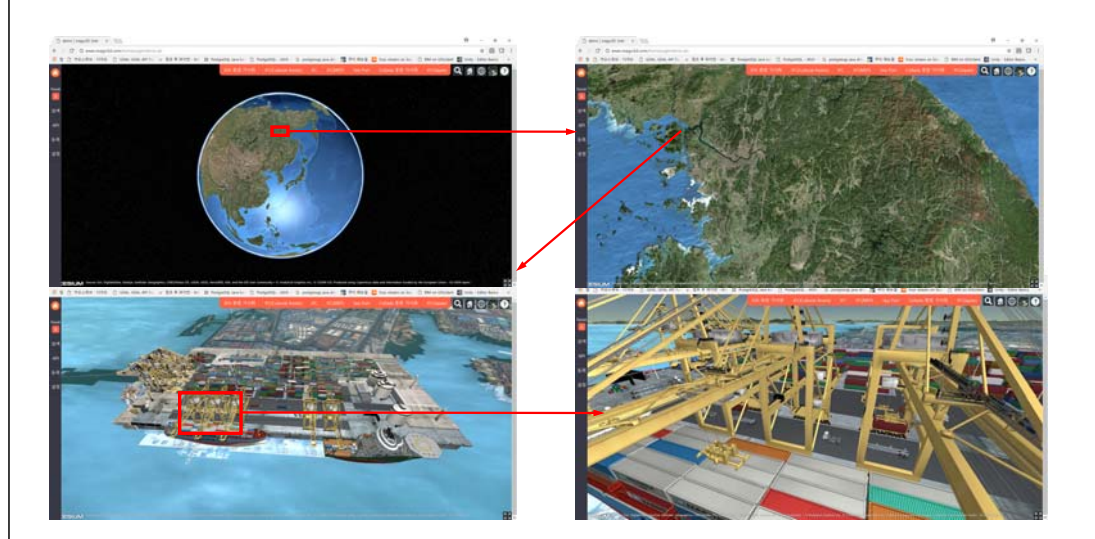

### 2背景−BIM/AEC分野の適切なWEB共有システム

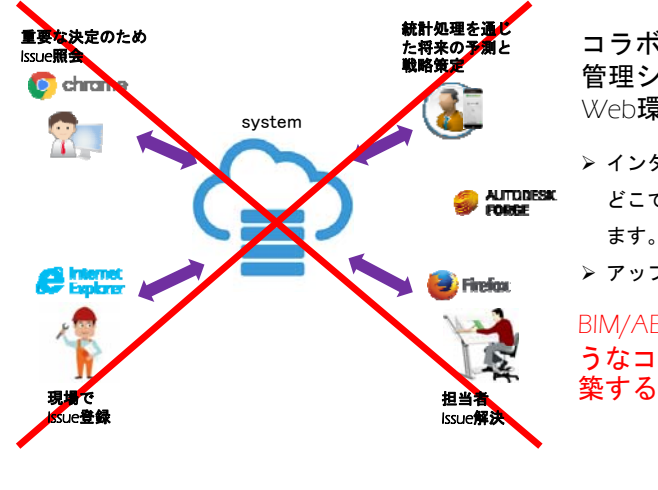

 コラボレーションベースの 管理システムをWeb環境で開発する理由は?

 インターネットとWebブラウザさえあれば、どこでも、どんなデバイスでもアクセスでき

アップデートが便利で拡張しやすい

BIM/AEC扱う分野では、なぜこのよ うなコラボレーションシステムを構築することが難しいのでしょうか?

### 2背景− AEC 分野の状況(大容量/高精度)

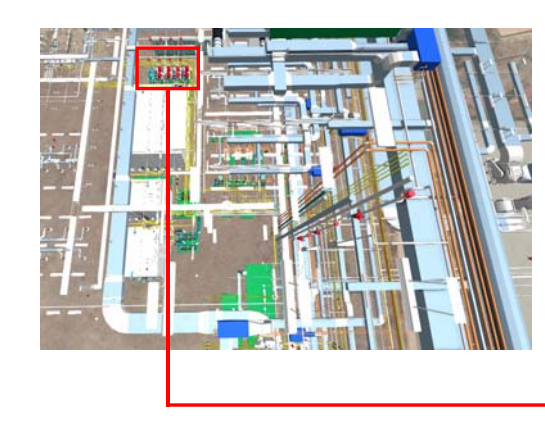

管理対象が大容量/高精度である場合が 多い。

→対象をWeb上で可視化するには重い。

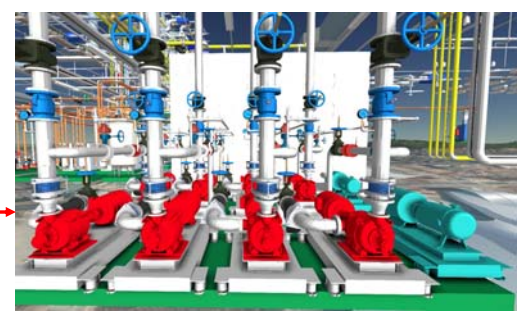

## 2背景− AEC 分野の状況(空間的/地理的に広い範囲)

らない

### XX企業の国内工場

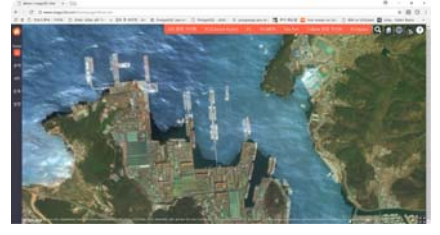

XX企業の海外工場

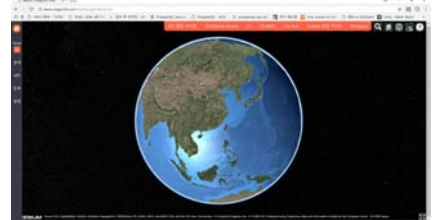

管理対象が空間的/地理的にとても広い。 自動車、半導体などの分野ではグローバルである。

→ 管理対象の可視化に加え 空間的/地理的連携がサポートされるべきで、 とても広いスケールをサポートしなければな

### 2背景− AEC 分野の状況(様々なフォーマット)

### 3D Graphics/CAD 分野で使用 されている 3D Model フォーマット

.<br>t-3d.com/free\_3d\_models/graphics- file-ソース

AEC分野で扱うデータは、専門的な設計SWによって作られた場合が多いので、特定のSWに依存または相互互換性がサポートされていない。

→ Webブラウザで直接レンダリングすることは不可能である。

## 3Dモデルフォーマット形式

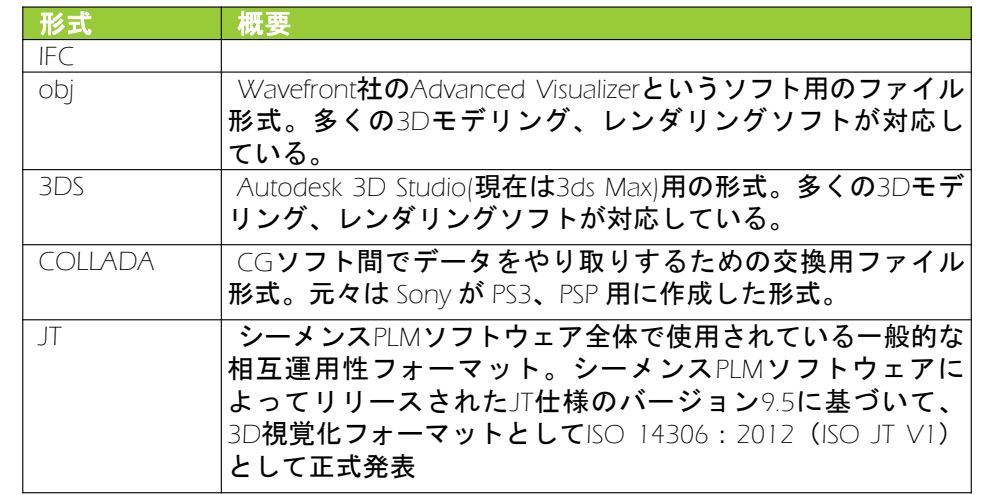

## Autodek Forge

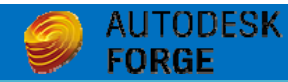

- Autodesk Forge は、クラウドを利用して '接続された' システム を構築するサービスやツール、製品のためのプラットフォーム
- オートデスクのクラウド サービスを構成するさまざまなテクノ ロジを Web サービス API や SDK として提供する開発プラット フォーム
- Forge を利用するアイデアや開発を助成するファンド
- コンファレンスやミートアップ、フォーラムを通して開発コ ミュニティをバックアップするデベロッパプログラム
- Forgeプラットフォームでは、5つのカテゴリ別に各種 API/SDK を提供される。オープンソースも含めた他の Web サービス API とも、用途に応じたマッシュアップが可能である。

# Forgeの提供する機能

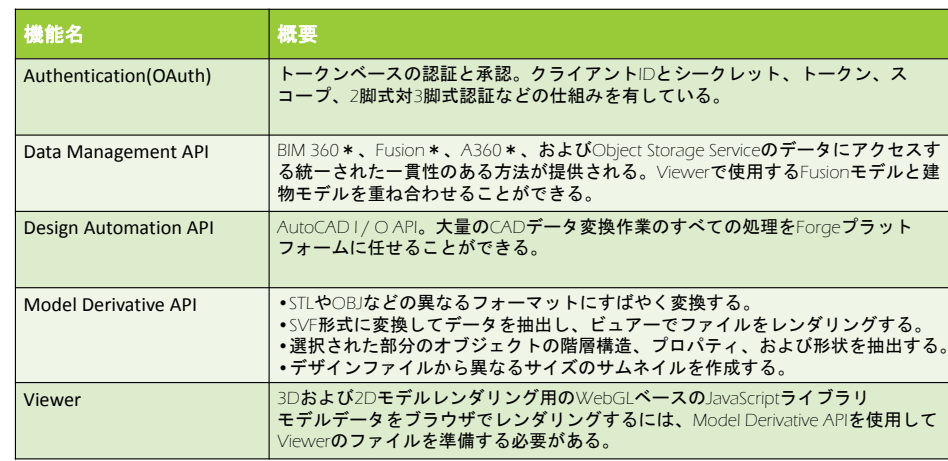

## Forge実装例

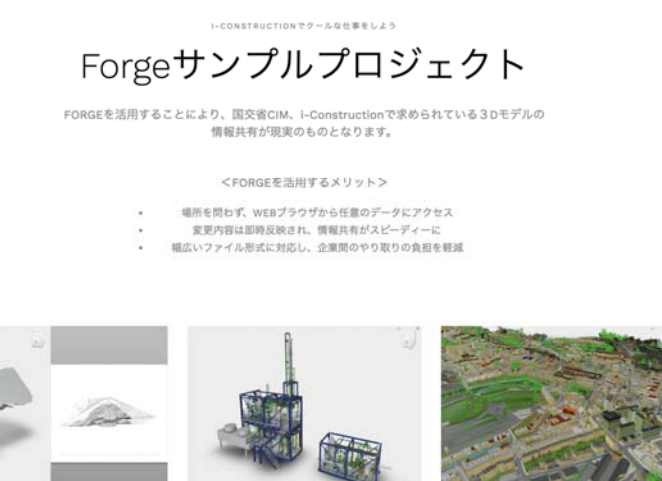

# Forge**実装例** mago3D

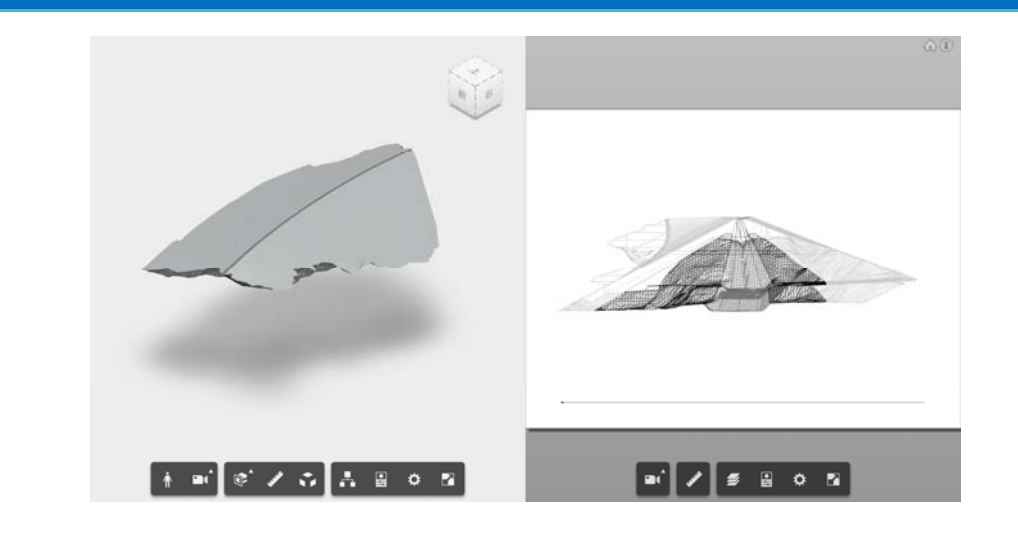

- mago3Dは、ウェブブラウザ上で BIM / AECと3D GISの大量の3D データを同時に管理、処理、視覚化できるオープンソースベー スのBIM / AEC-3D GIS統合プラットフォーム
- CesiumとNASA World Wind4 のGlobe**ビュア一用に開発され、** BIMおよびAEC(建築、エンジニアリングおよび建設)分野への 機能拡張を同時に達成することを目指している。

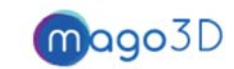

# mago3Dの提供する機能

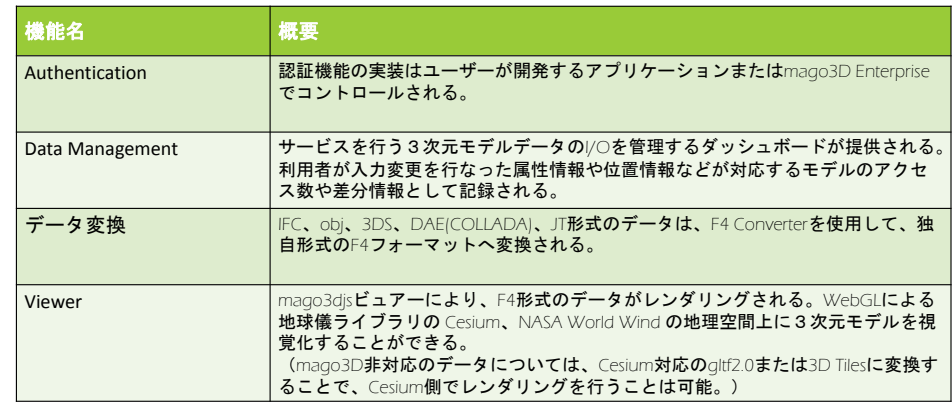

## mago3D実装例

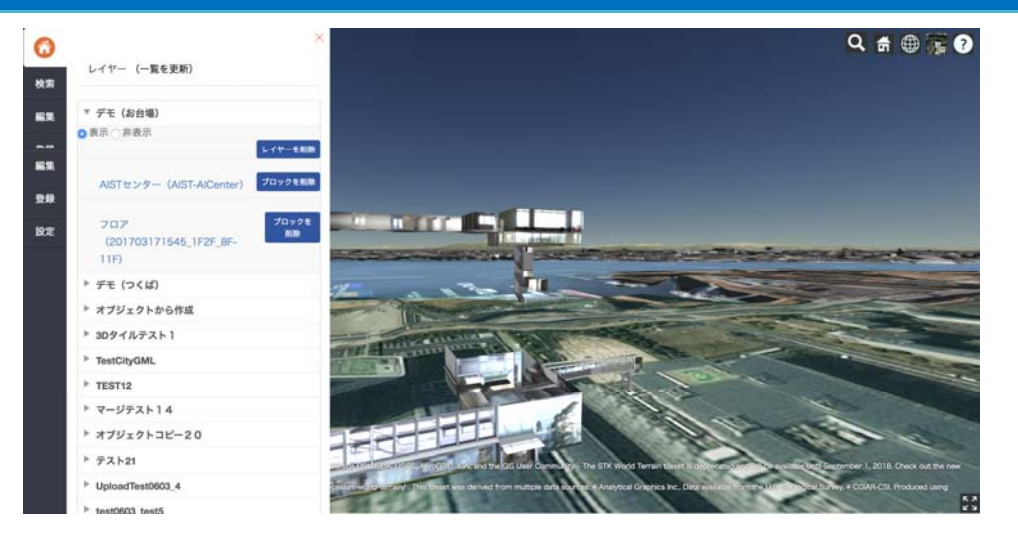

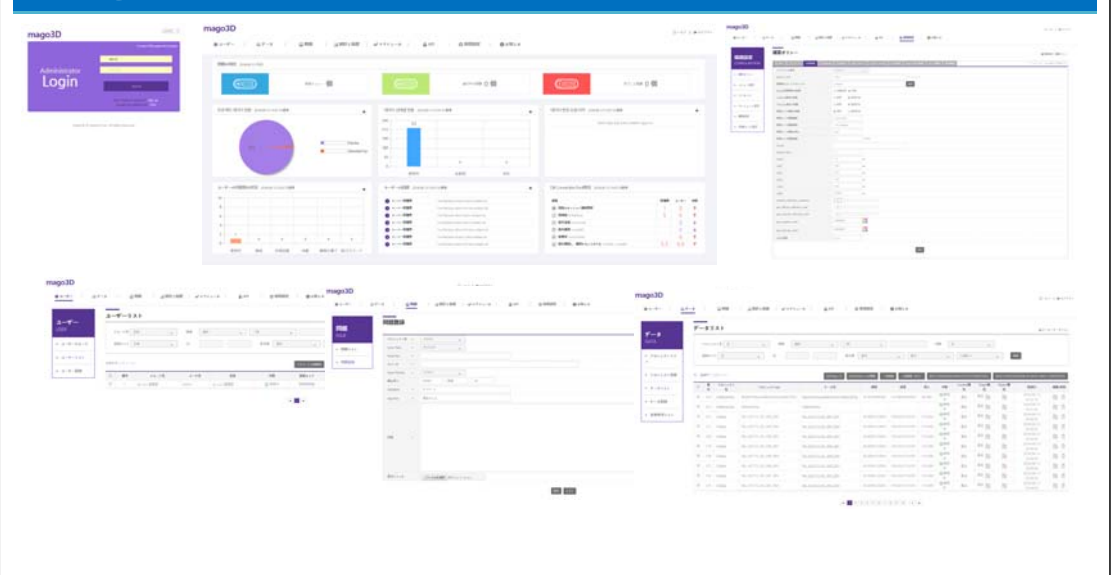

# mago3D 管理ツール (Enterprise) Autodek Forgeとmago3Dの機能比較

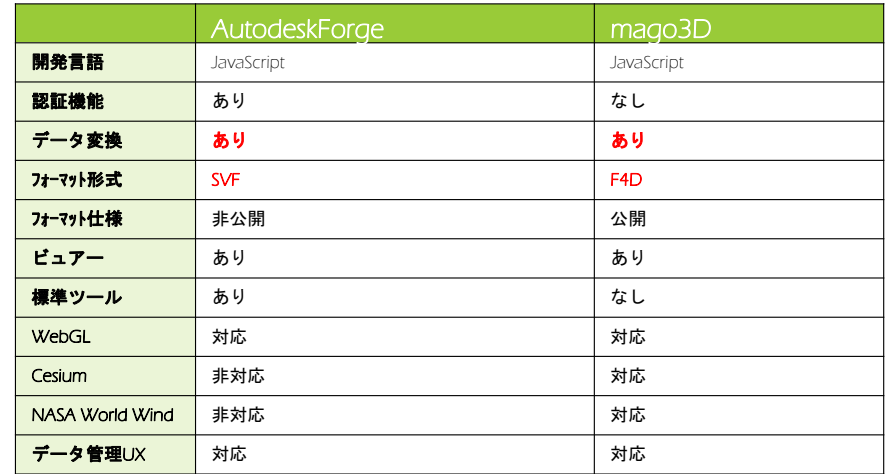

# 3目標−必要とされる機能

- オリジナルフォーマットに関係なく、軽量な統一された形式への変換機能
- ▶3D GIS 環境上で室内/室外空間のシームレスな統合
- Webブラウザ上での動作は、別のAdd-onやActiveXのインストールを 必要としない
- ▶オープンソース (Cesium、World Wind) ベースの開発、拡張性の確保 大容量3次元ファイルの効率的な管理と高速レンダリング

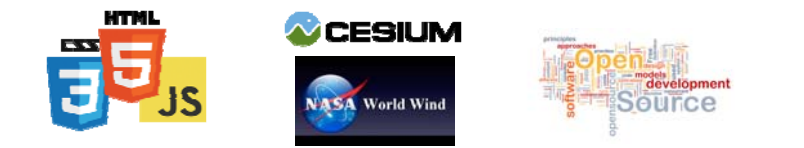

# <sup>4</sup>mago3D −アーキテクチャ

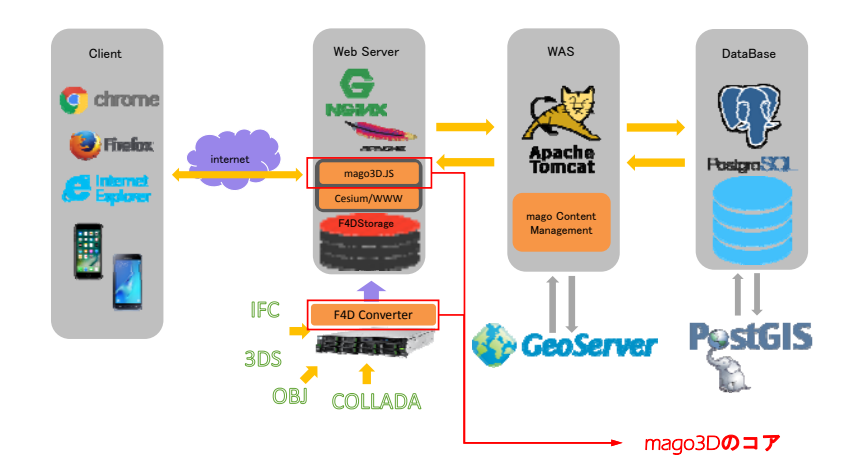

## 4mago3D −コア

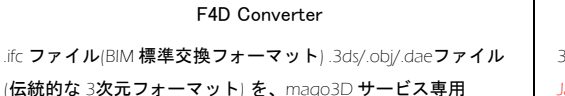

フォーマット F4Dに変換

変換プロセス性能を向上させるためにPreprocess作業を実行

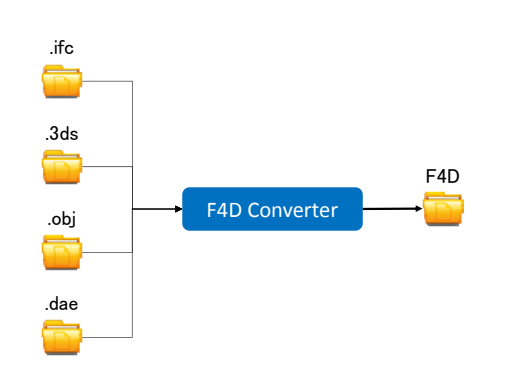

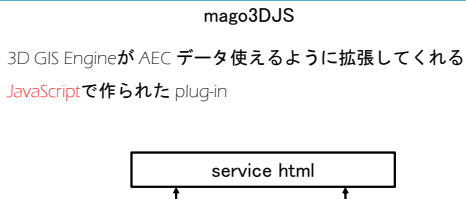

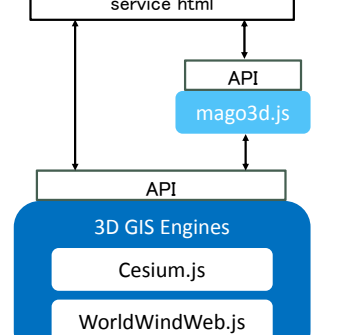

21

Image source : www.vecteezy.com

## 5技術 − F4D : Model Reference Concept –軽量化

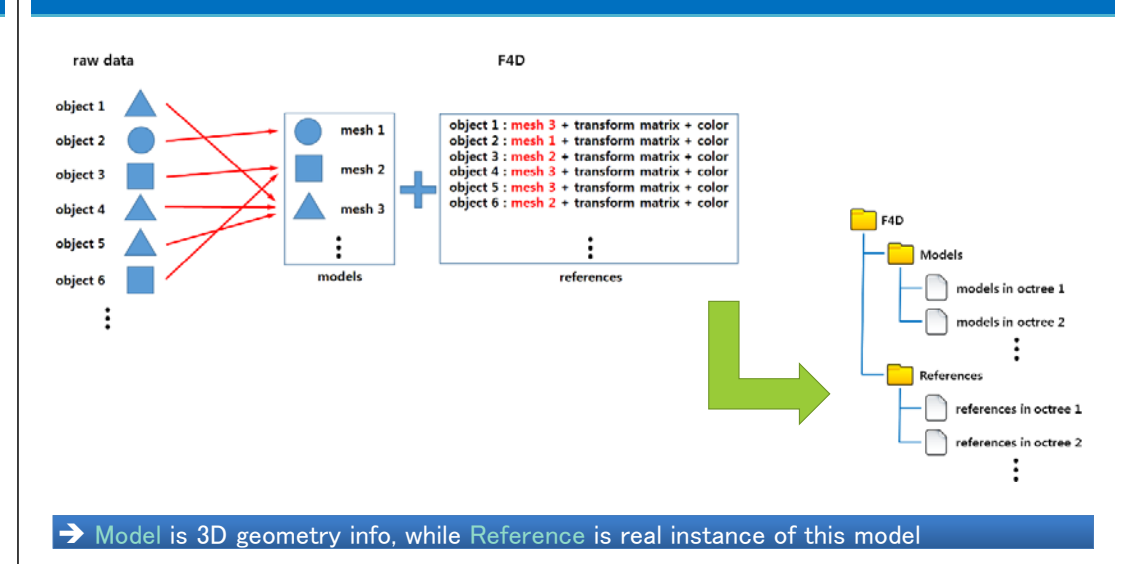

### 5技術 − F4D : Model Reference Concept –例

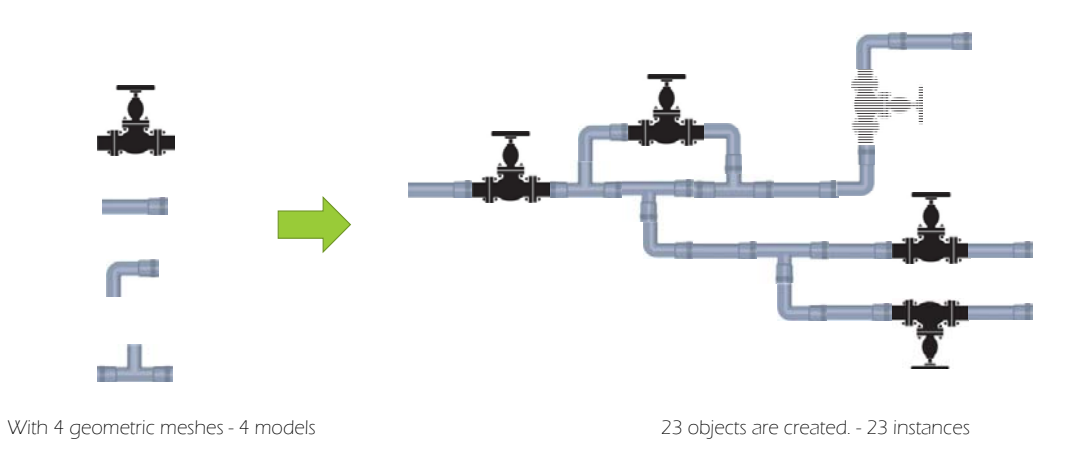

## 5技術 <sup>−</sup> F4D : Lego Style Service for LOD

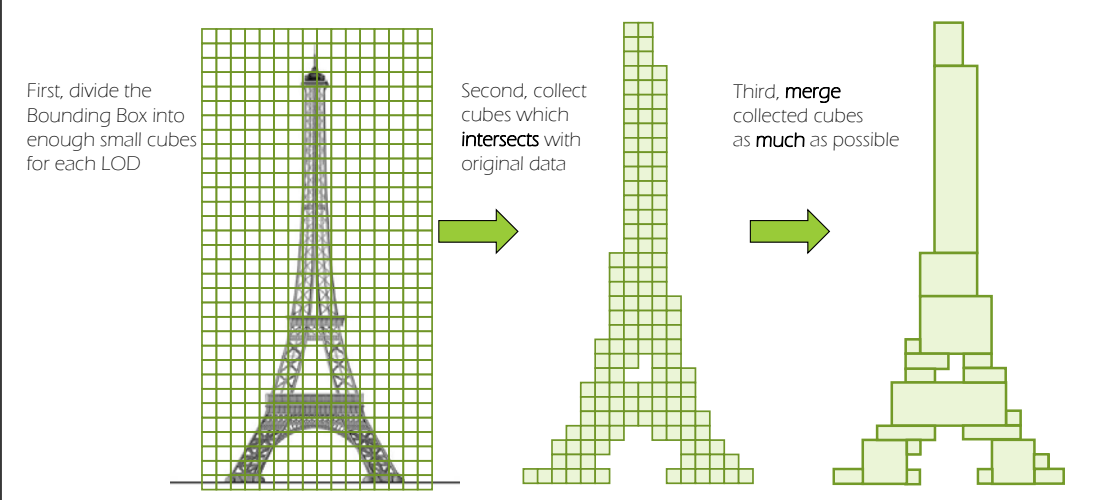

## 5技術 <sup>−</sup> mago3D.js: Frustum CullingとOcclusion Culling

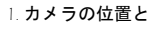

- 2. 撮影方向に応じて
- 3. 空間groupを対象にfrustum cullingを実行
- 4. frustum culling結果にocclusion cullingを実行
- 5. 最終的に描く対象選別完了 (空間インデックスと可視性インデックスの 積集合)

→ run‐timeに複雑な幾何学的演算を実行する必要がなく、描く対象オブジェクトを素早く選別

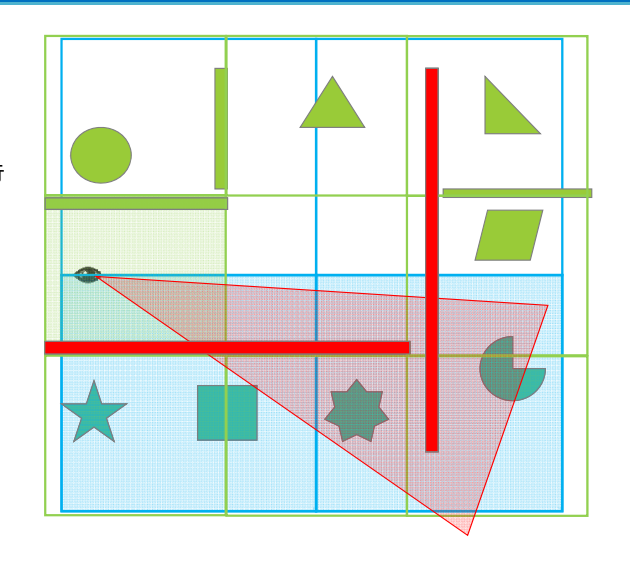

## 5技術 <sup>−</sup> mago3D.js: Frustum CullingとOcclusion Culling

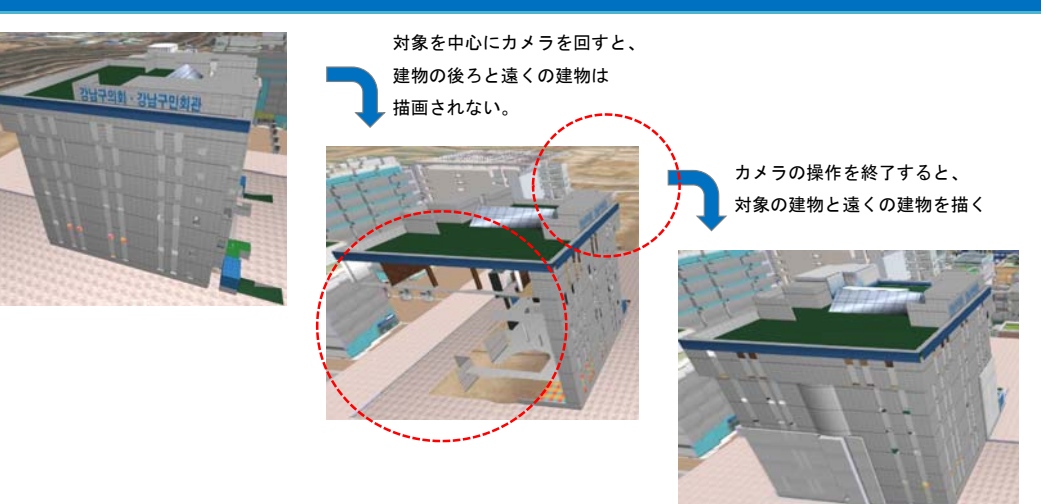

## 6実装事例 <sup>−</sup>大容量/高精度AEC3次元モデル可視化

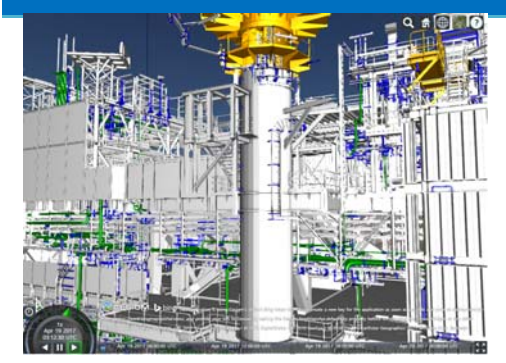

Visualization of large size AEC on a web browser

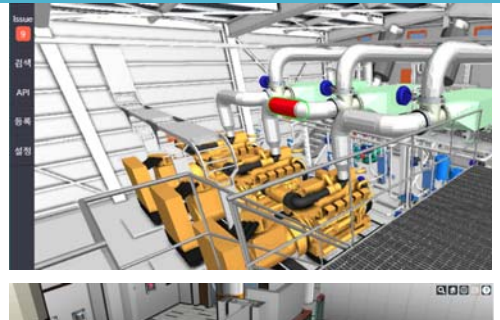

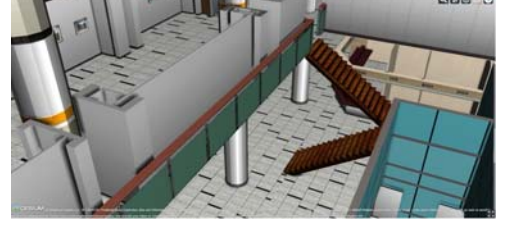

## 7将来 -プライベートクラウド、機能拡張

### ● プライベートクラウド (オンプロミス対応)

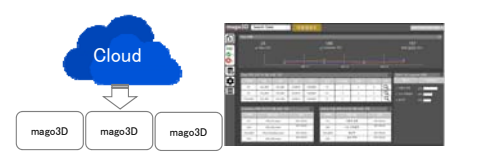

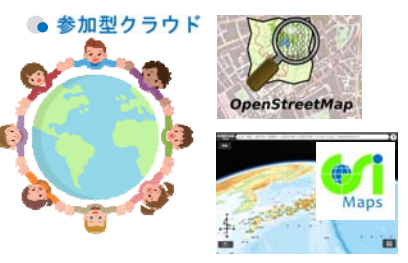

### ● より多くのフォーマット対応

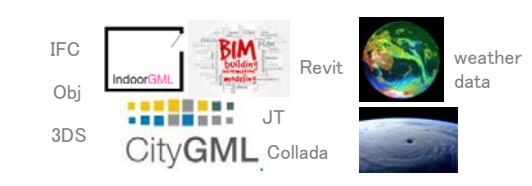

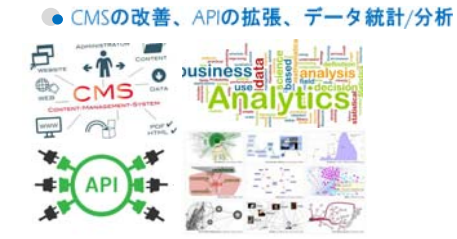

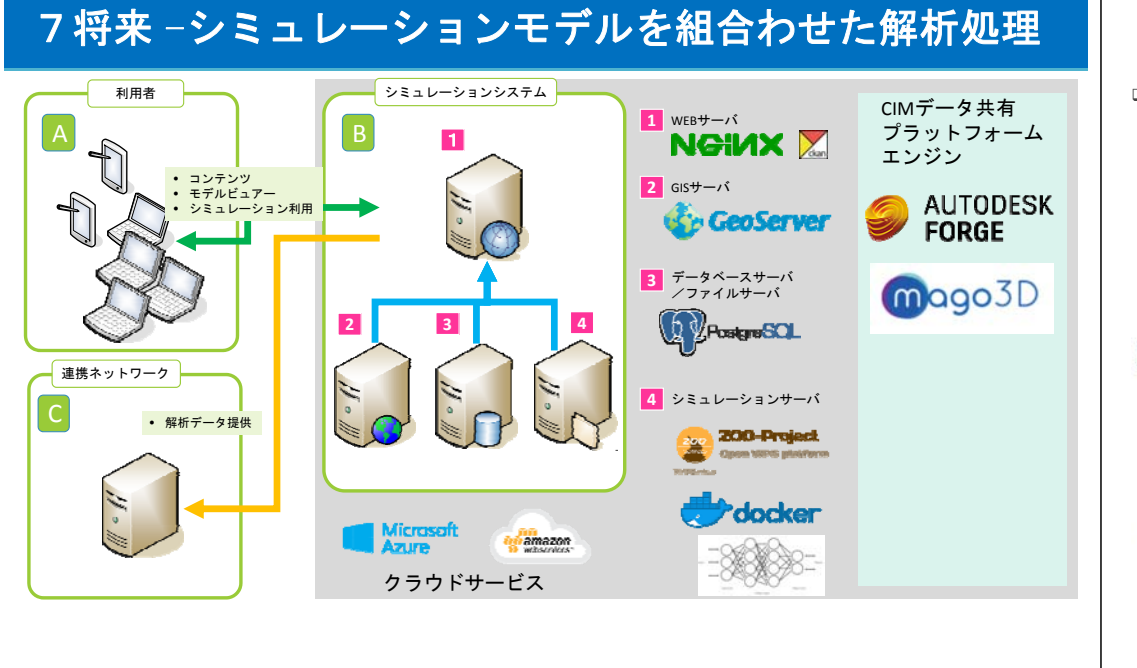

### • Success Story: Samsung Heavy Industries

Expected Benefits:

- Increased productivity
- Short response time to issues • Reduced fail cost
- Easy collaboration between different teams

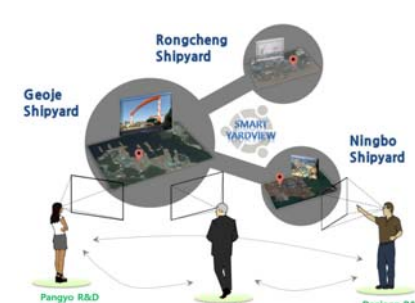

Geoje HO

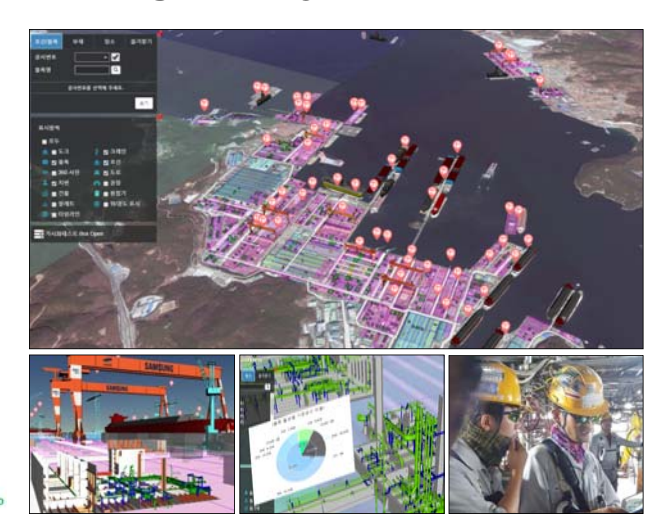